## **ITBP PUBLIC SCHOOL HOLIDAY HOMEWORK 2023-24 CLASS - VIII**

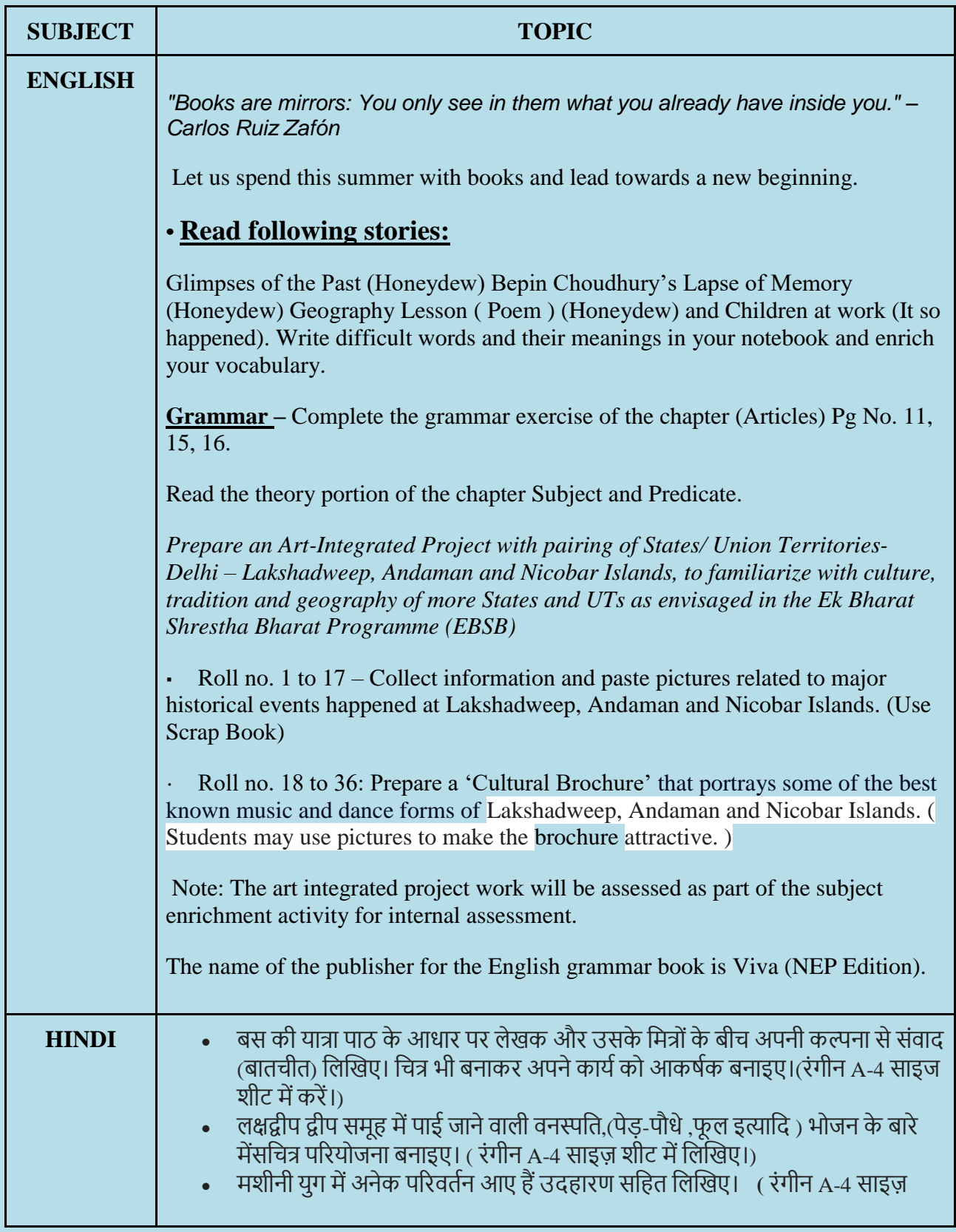

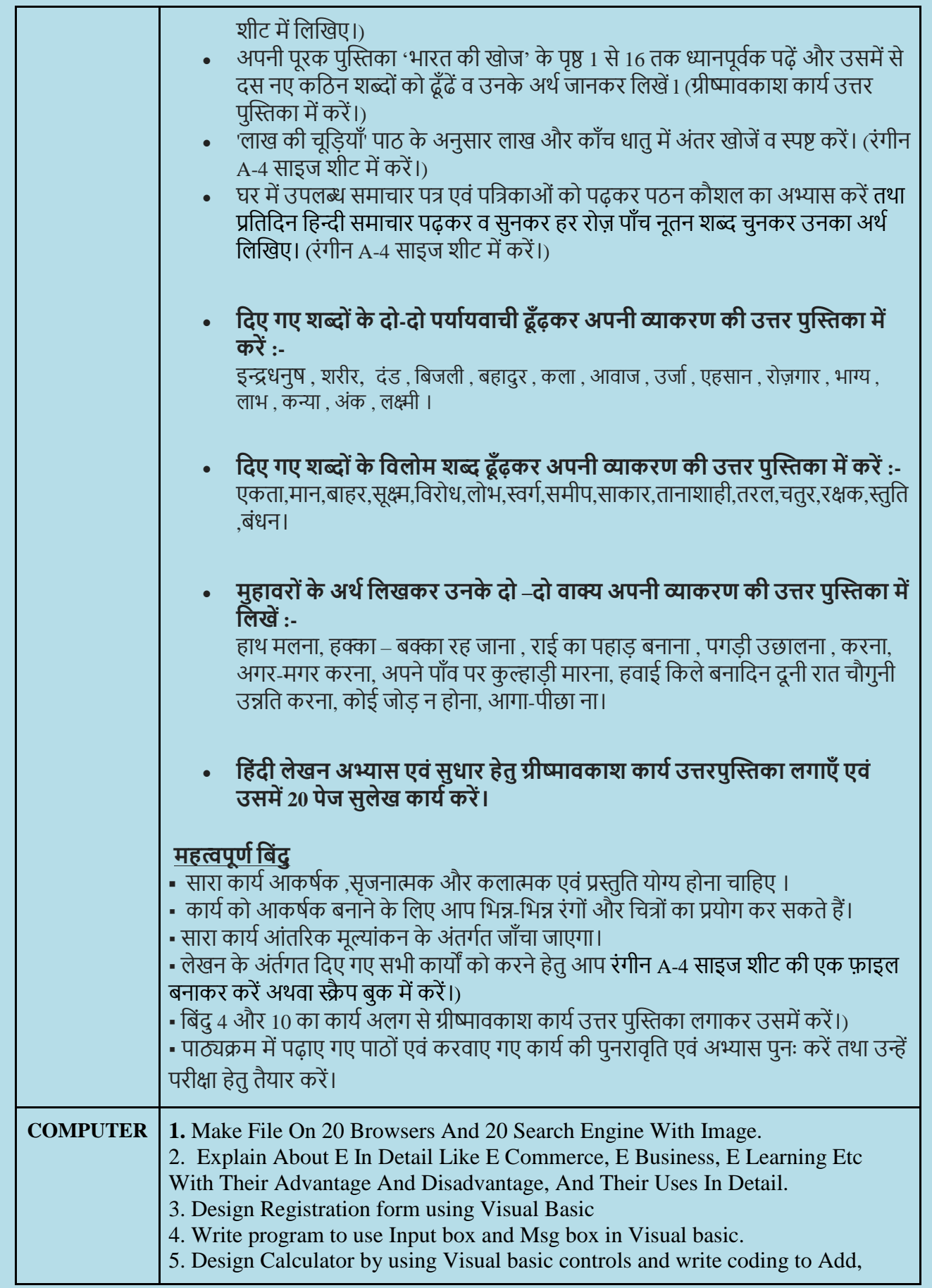

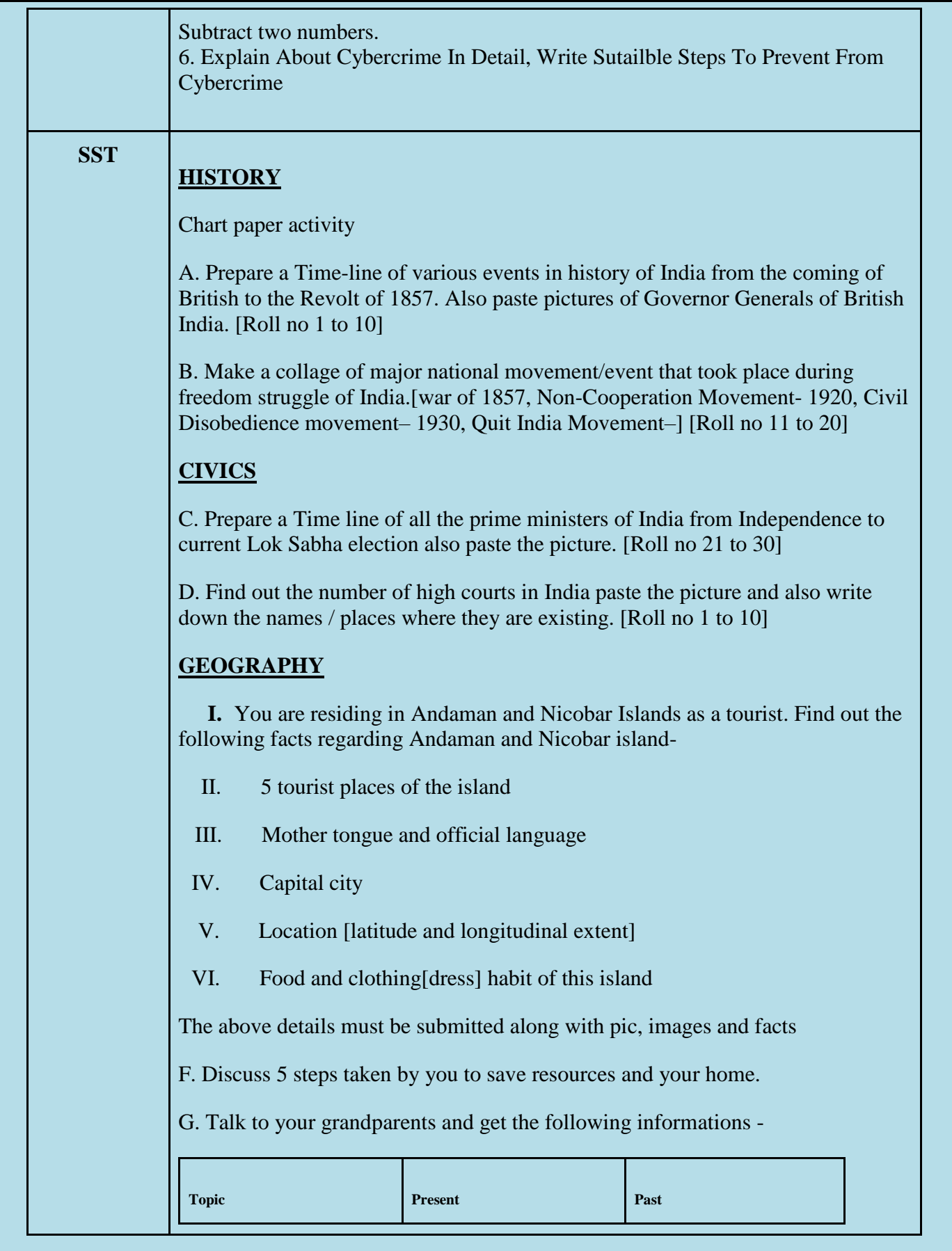

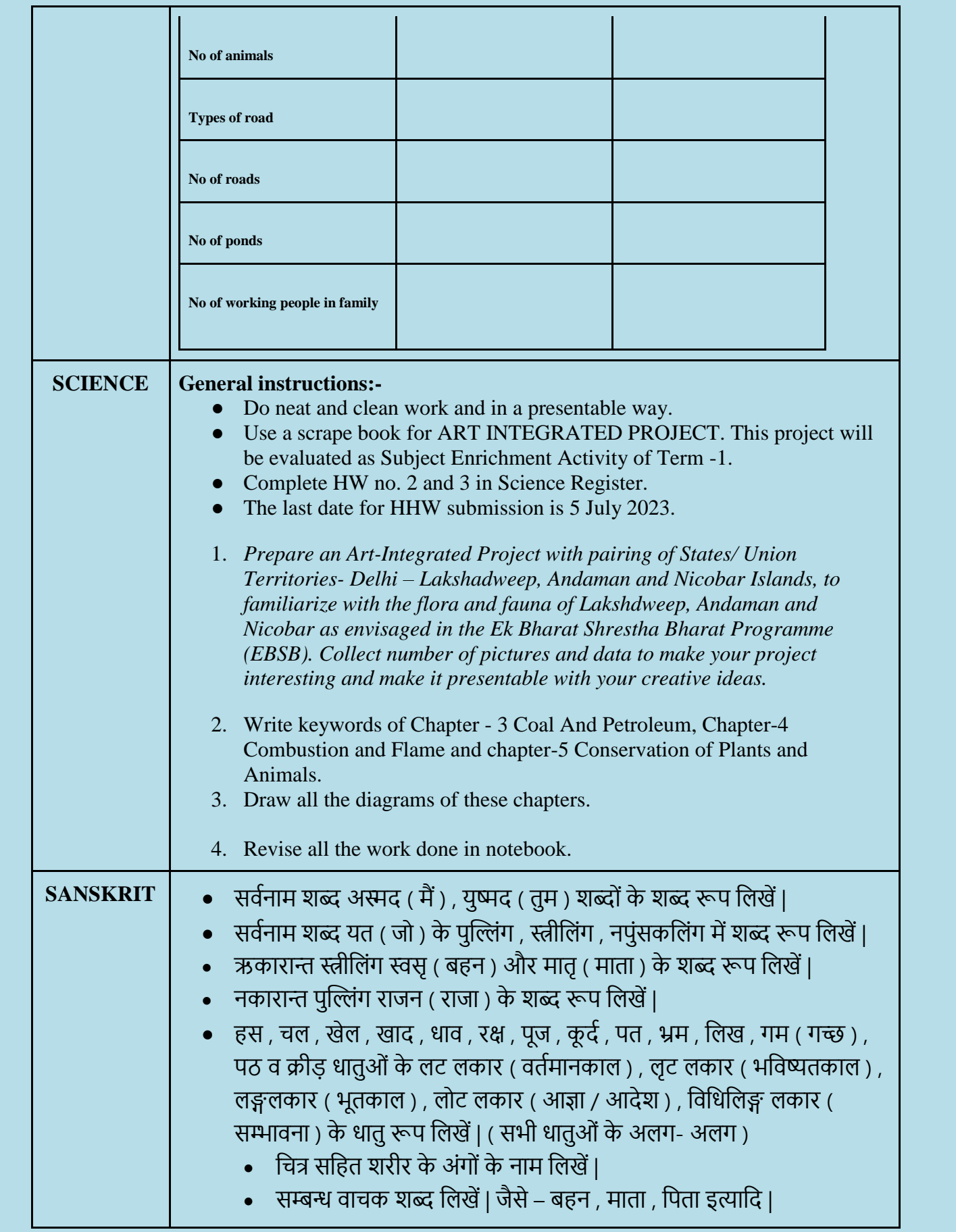

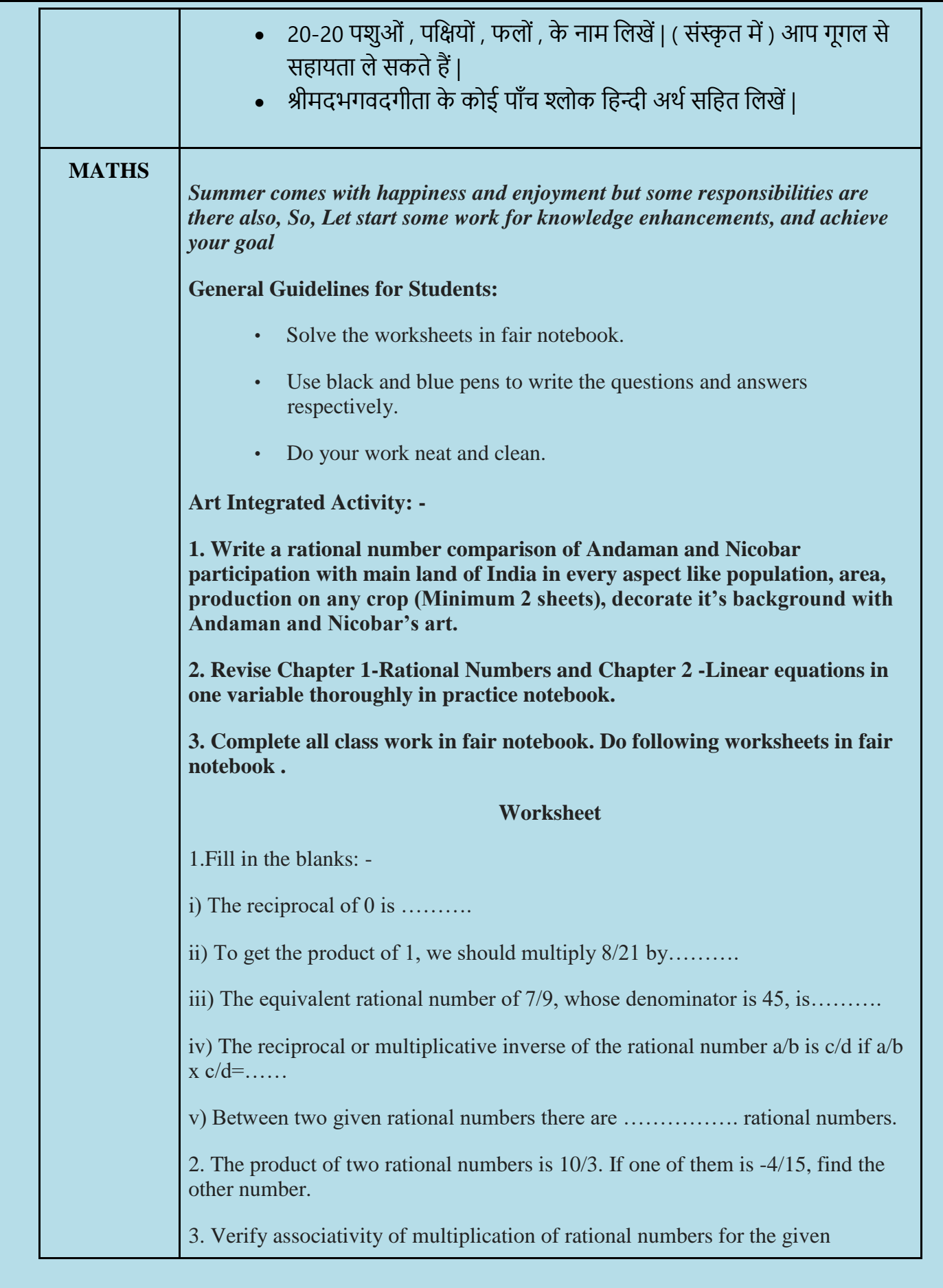

numbers  $\frac{0}{\Box}$  x  $\left(\frac{0}{\Box}\right)$  $\frac{1}{\Box}$   $\times$   $\frac{1}{\Box}$  $\left(\frac{\square}{\square}\right) = \left(\frac{\square}{\square}\right)$  $\frac{1}{\Box} \times \frac{1}{\Box}$  $\frac{1}{\Box}$   $\times$   $\frac{1}{\Box}$  a)  $1/2$ ,  $3/4$ ,  $5/6$  b)  $3/7$ ,  $5/6$ ,  $1/2$ 4. Verify the property X x (Y x Z) = (X x Y) x Z by taking  $X = -7/4$ , Y= $-11/3$  and  $Z = 1/2$ 5. By what rational number should -3/4 be multiplied to get -21/64? 6. By what rational number should we multiply  $p/q$  so that product is  $r/s$ ? a)  $p/q = -2/11$ ,  $r/s = 6/11$  b)  $p/q = -12/13$ ,  $r/s = 16/39$ 7. Find the additive inverse and multiplicative inverse of: a)-6/-5 b) 2/-9 c) 2/8 d) 0 8. If  $a = 1/2$ ,  $b = 3/4$ , verify the following: (i)  $a \times b = b \times a$ (ii)  $a + b = b + a$ Solve the following equation: 9.  $2/(6x-19) = 3/(2x-11)$ 10.  $(y+1)/(2y+3) = 3/8$ 11.  $0.3x + 0.5 = 0.4x - 0.2$ 12.  $x + 3/2 = 2x$ 13.  $(1-9y)/(19-3y) = 5/8$ 14.  $(0.4z-3)/(1.5z+9) = (-7)/5$ 15.  $(y-(7-8y))/(9y-(3+4y)) = 2/3$ 16.  $(x+6)/4 + (x-3)/5 = (5x-4)/8$ 17.  $(6x+1)/3 + 1 = (x-3)/6$  $5x + 6$ 18. For what value of x is the perimeter of shape 186 cm?  $2x + 66$ 19. The sum of three consecutive odd numbers is 69. Find the prime number  $\Box$ these numbers. 20. Find a number whose fifth part increased by 30 is equal to its fourth part decreased by 30.

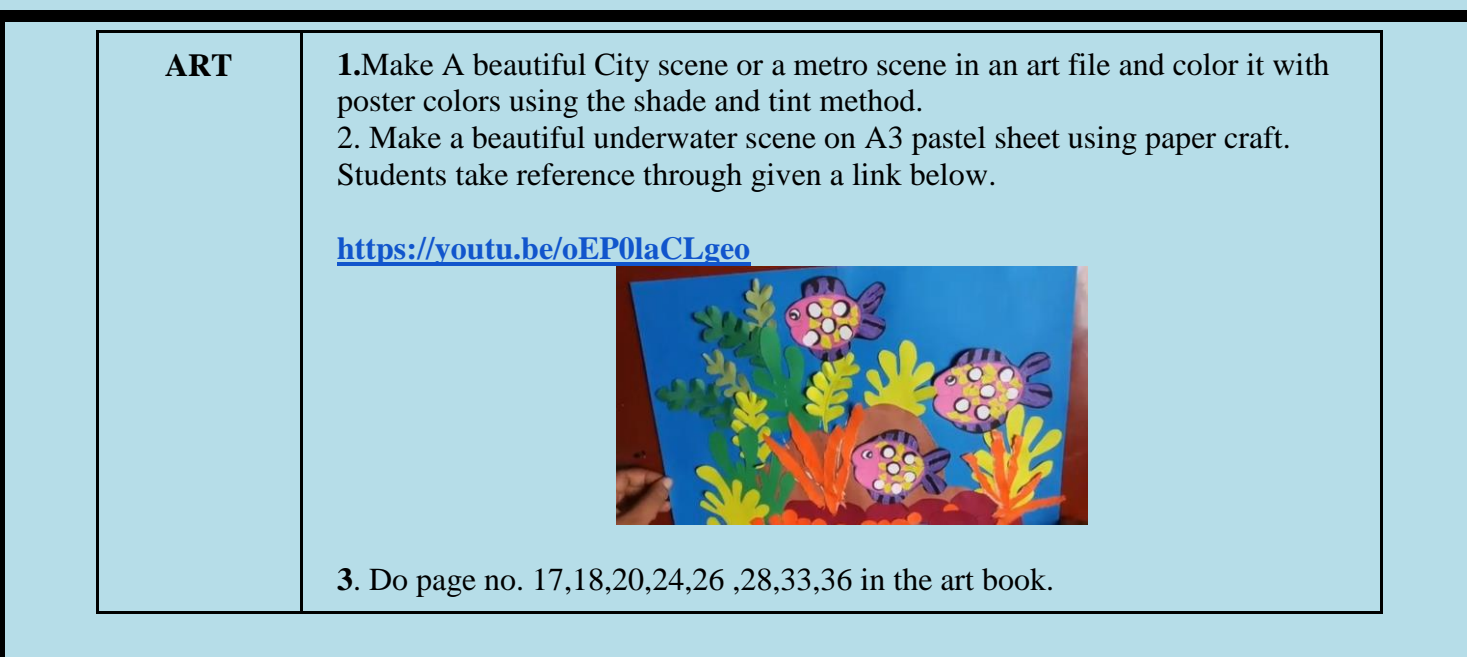